Parkalot **Canada**<br>Parking Setup Guide

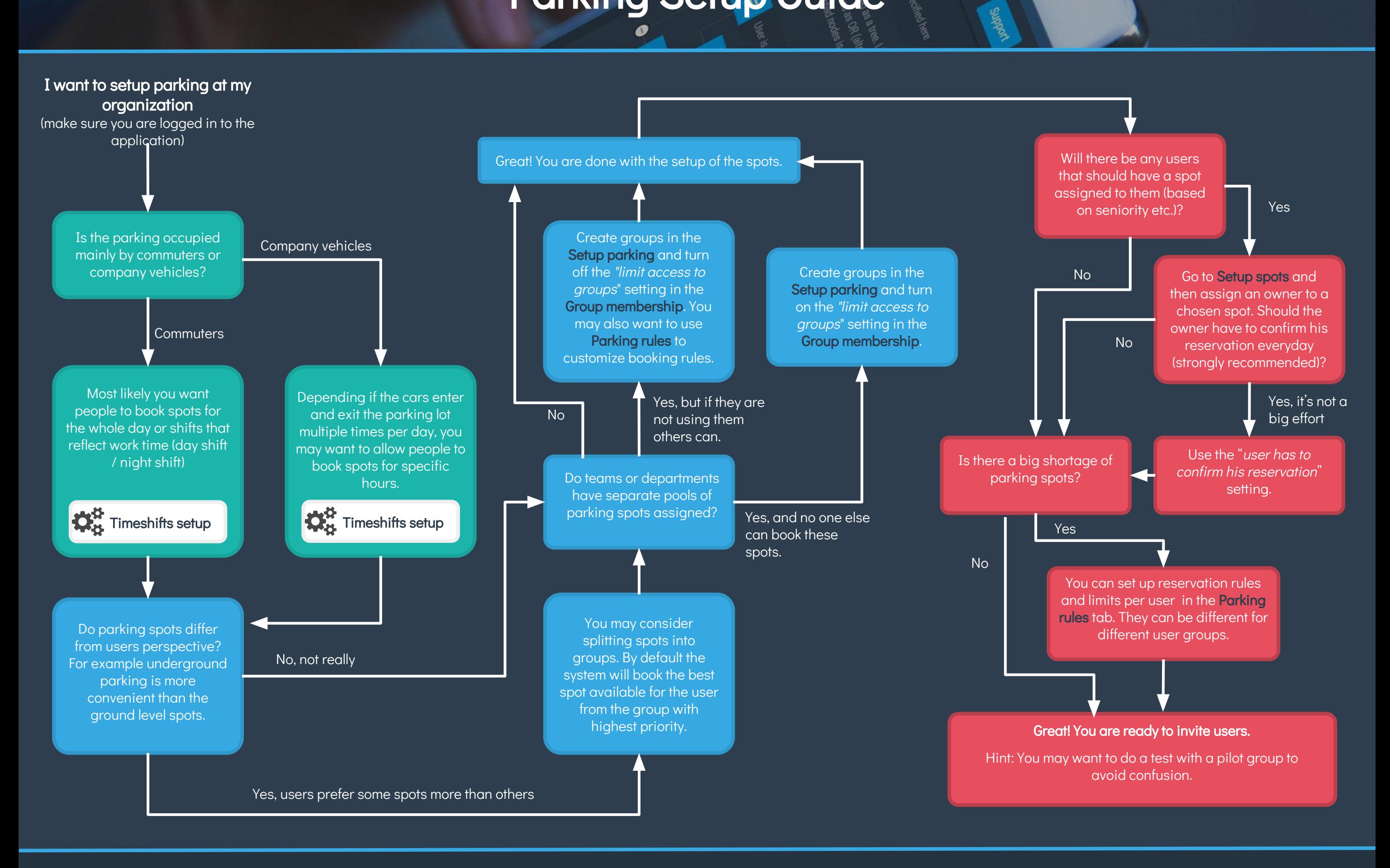

Need more help?

Now we offer a custom implementation package with premium support - "Parkalot Expert". Contact us at [lukas@parkalot.io](mailto:lukas@parkalot.io) to get a quote. In case of any other questions feel free to drop us a line at [admin@parkalot.io](mailto:admin@parkalot.io).